## From Power BI:

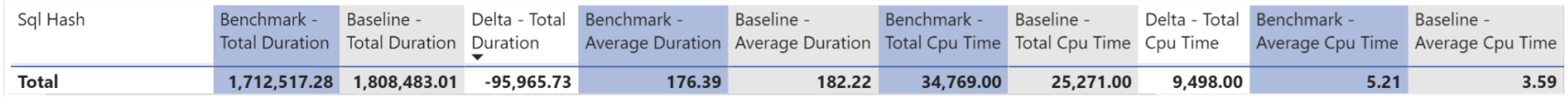

## From Excel:

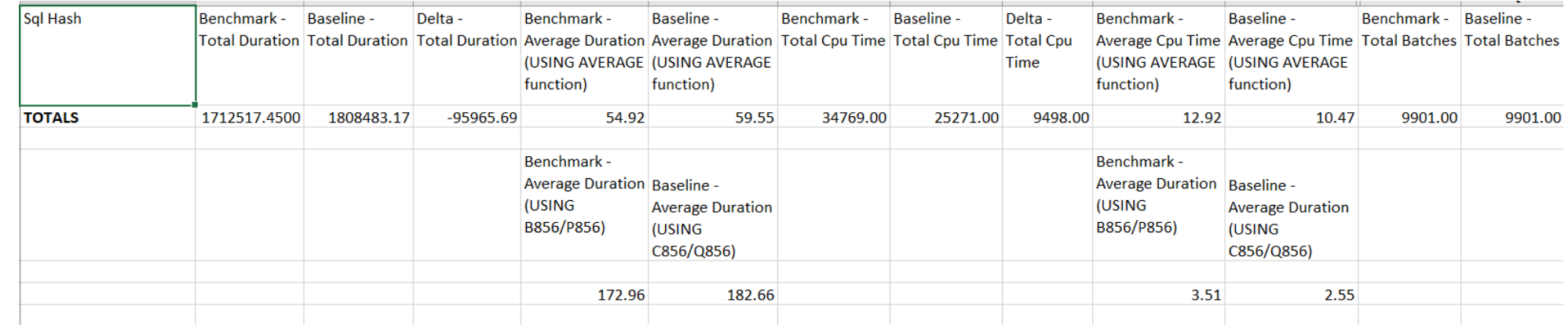